# **VIDEOMANAGER ZAAWANSOWANE OPROGRA DO ZARZĄDZANIA MULTIMED** URZĄDZENIAMI I UŻYTKOWNI

Bezpieczny, elastyczny i skalowalny — intuicyjny interfejs użytkownika oprogramowania VideoManager upraszcza zarządzanie systemem kamer osobistych.

#### **NOWE FUNKCJE**

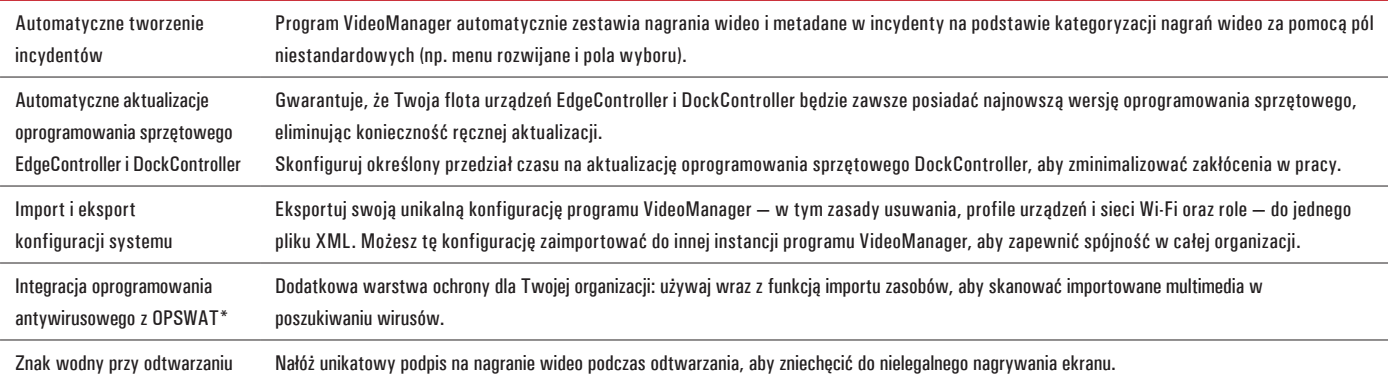

## **ŁĄCZNOŚĆ**

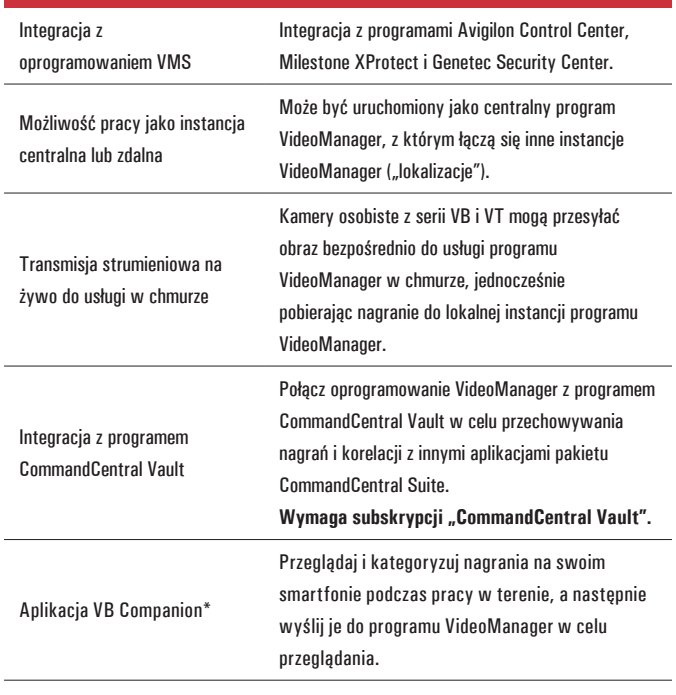

### **KONTROLA PRZEŁYWU PRACY**

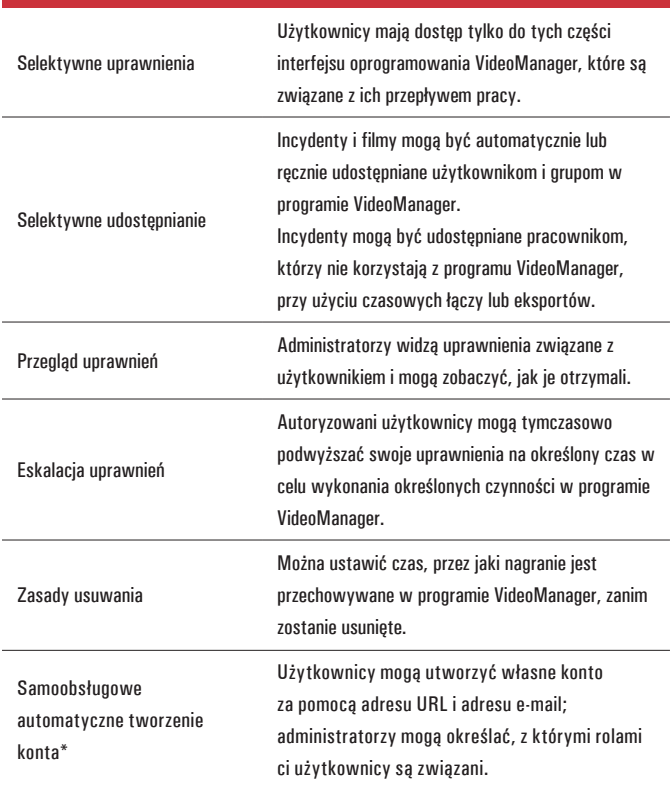

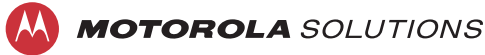

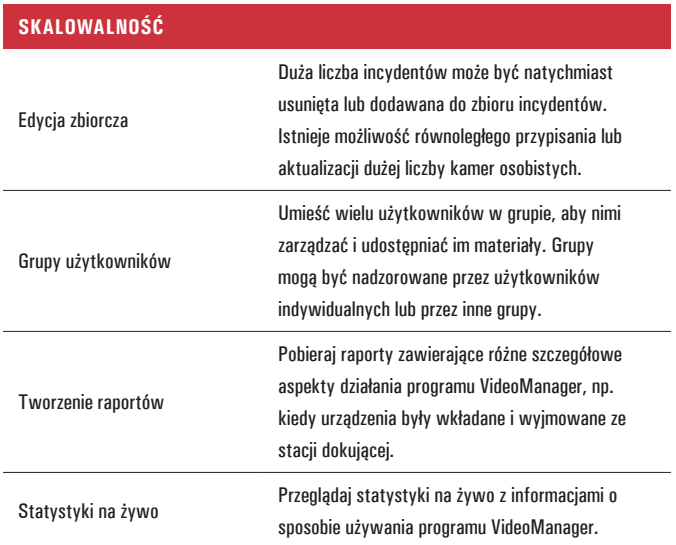

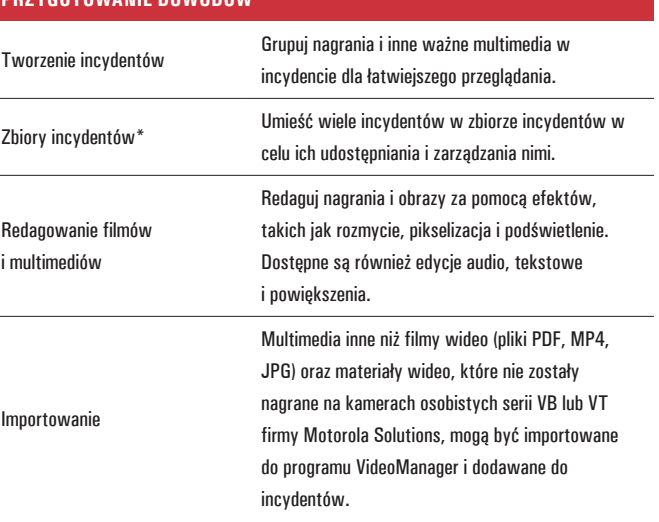

**PRZYGOTOWANIE DOWODÓW**

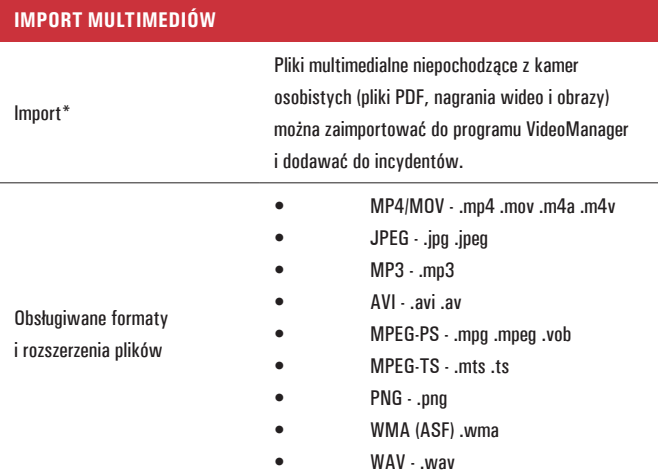

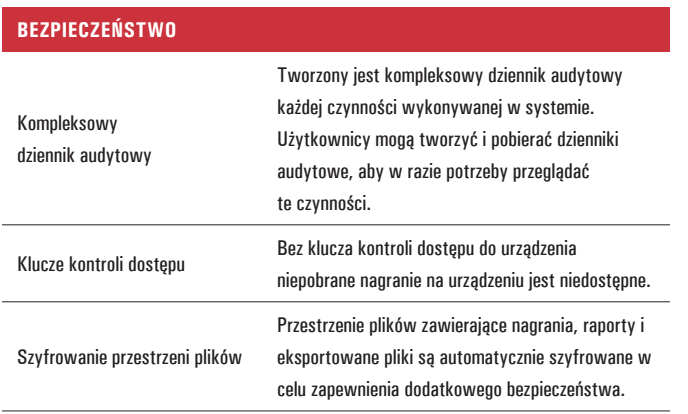

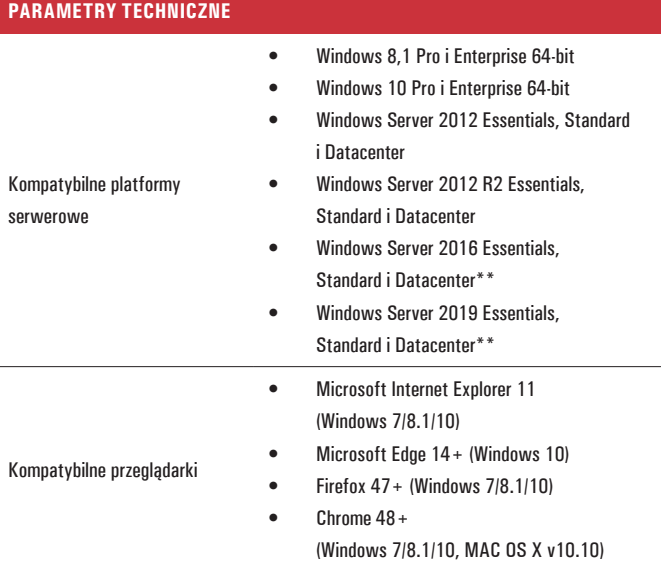

 $^{\ast}$  Niektóre funkcje wymagają dodatkowej licencji.

\*\* Urządzenia USB podłączane bezpośrednio nie są obsługiwane w systemie Windows Server 2016 i nowszych.

# [Więcej informacji można znaleźć pod adresem:](https://www.motorolasolutions.com/en_xu/products/police-cameras/videobadge-vb-400.html) **www.motorolasolutions.com**

Dostępność zależy od przepisów i regulacji krajowych. Wszystkie przedstawione dane techniczne są typowe, chyba że wskazano inaczej. Mogą one ulec zmianie bez uprzedzenia. MOTOROLA, MOTO, MOTOROLA SOLUTIONS oraz stylizowane logo M są znakami towarowymi lub zastrzeżonymi znakami towarowymi firmy Motorola Trademark Holdings, LLC i są używane w ramach licencji. Wszystkie pozostałe znaki towarowe są własnością ich właścicieli. © 2021 Motorola Solutions, Inc. Wszelkie prawa zastrzeżone. (ED-002-057-05). (03/21)